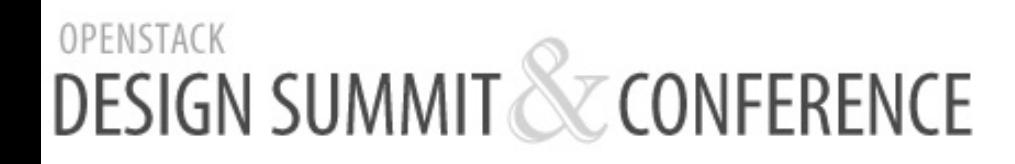

APRIL 16-20 SAN FRANCISCO

#### Compute Cells

Chris Behrens cbehrens@codestud.com comstud@IRC

http://comstud.com/FolsomCells.pdf http://etherpad.openstack.org/ FolsomComputeCells

## Overview

- Scalable/distributed nova
	- No need for complicated DB/rabbit clustering technologies
- Separate DB and AMQP broker per cell
- New nova-cells service
	- Message routing (broadcast and direct-to-cell)
	- Scheduling
- Inter-cell communication via RPC
- Cells connected in a tree

– Supports multiple parent cells

## Cells, not zones

- Cells replace zones (zones removed in Essex)
- No API service in child cells
- API cells at the top know about all instances 'under' it.
- Cell scheduling separate from host scheduling
- Cell scheduling based on periodic broadcasts from child cells
	- $-$  Capabilities
	- Capacity

### Minimal services

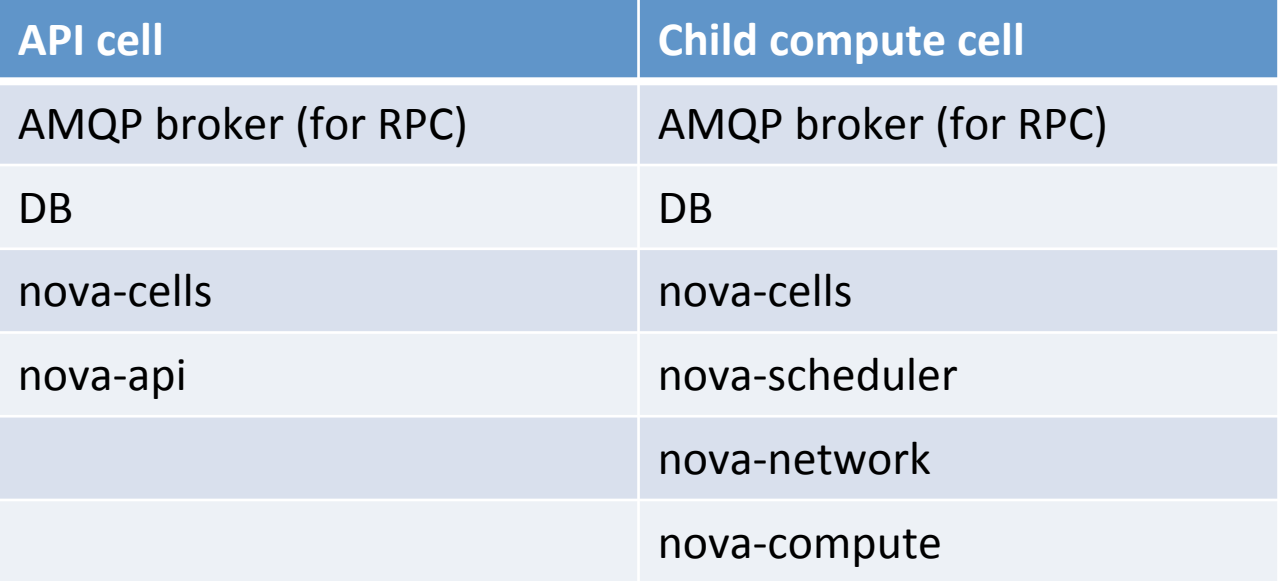

# API cell differences

• Override default compute API class

--compute\_api\_class=nova.compute.cells\_api.ComputeCellsAPI

- rpc.cast/calls to scheduler/compute hosts go to nova-cells service
- Separate DB server
	- Separate view of instance state
- State checking/setting in API cell as well as in child cell

## Compute cell differences

- Instance info pushed up on DB updates
	- instance\_update
	- instance\_destroy
	- instance\_fault\_create
- Periodic pushing of instance info to parent cells
	- $-$  In case of lost messages, etc

### Status

- WIP review up
	- https://review.openstack.org/#/c/4378/
	- $-$  Review is a bit behind (will get latest code up this week)
- Basic functionality works
	- $-$  build, rebuild, reboot, resize, snapshot, etc.
	- $-$  State changes in child cells make it to API cell
- Cell scheduling with filter/weighing capabilities – Basic RAM-based capacity weigher
- New cells API extension
	- Add/remove cells
	- $-$  Force syncing of instance information in children

#### Demo

- Build an instance
- Reboot the instance
- Build another instance

# To Do

- Get latest code up for review
- Get initial work merged into master
- Re-factorings needed in compute API
- API should have its own DB/view of state even for non-cells

– New tables specific to API 

- Refactor host and cells scheduler to share code
	- Filtering and weighing

#### Questions/Discussion